#### Informatics 1

Functional Programming Lectures 1 and 2 Monday 26–Tuesday 27 September 2011

# Introduction, Functions

Philip Wadler University of Edinburgh Welcome to Informatics 1, Functional Programming!

Course head: Ewan Klein

Functional programming (Inf1-FP) Instructor: Philip Wadler Teaching assistant: Phil Scott

Computation and logic (Inf1-CL) Instructor: Dave Robertson Teaching assistant: Shahriar Bijani

Informatics Teaching Organization (ITO): Kristin Belk, Tamise Totterdell

#### Where to find us

IF – Informatics Forum (across the street) AT – Appleton Tower (this building)

Course head: Ewan Klein ewan@inf.ed.ac.uk IF 2.11

Functional programming (Inf1-FP)

Instructor: Philip Wadler wadler@inf.ed.ac.uk IF 5.31 Teaching assistant: Phil Scott phil.scott@ed.ac.uk IF 2.05

> Informatics Teaching Organization (ITO): Kristin Belk, Tamise Totterdell AT 4.02

#### Required text and reading

Haskell: The Craft of Functional Programming (Third Edition), Simon Thompson, Addison-Wesley, 2011.

#### Reading assignment

Monday 26 September 2011 Chapters 1–3 (pp. 1–66)

Monday 3 October 2011 Chapters 4–7 (pp. 67–176) Monday 10 October 2011 Chapters 8–9 (pp. 177–212)

#### Lab Week Exercise and Drop-In Labs

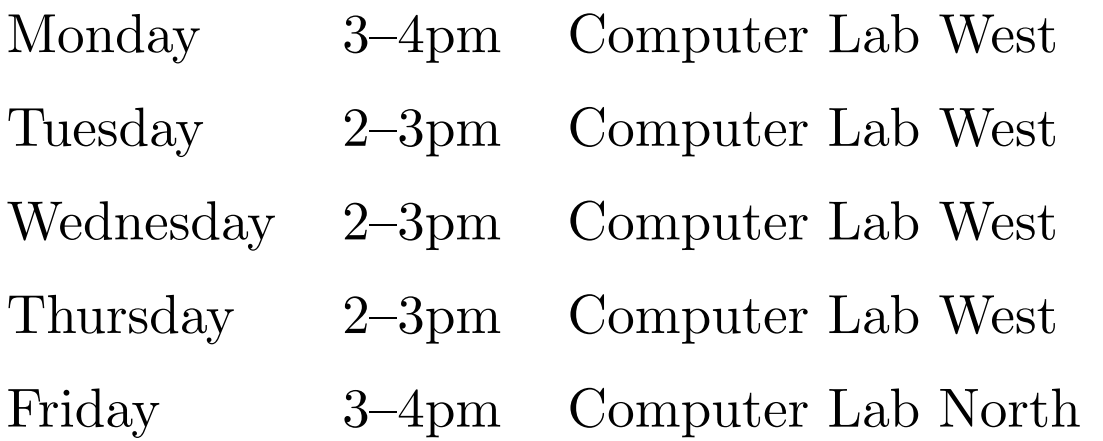

Computer Lab West and North – Appleton Tower, fifth floor

Lab Week Exercise submit by 5pm Friday 30 September 2011 do all the parts

#### Tutorials

ITO will assign you to tutorials, which start in Week 3.

Tuesday/Wednesday Computation and Logic Thursday/Friday Functional Programming

Do the tutorial work *before* the tutorial!

Bring a *printout* of your work to the tutorial!

You may *collaborate*, but you are responsible for knowing the material.

Mark of  $0\%$  means you have no incentive to *plagiarize*.

## Formative vs. Summative

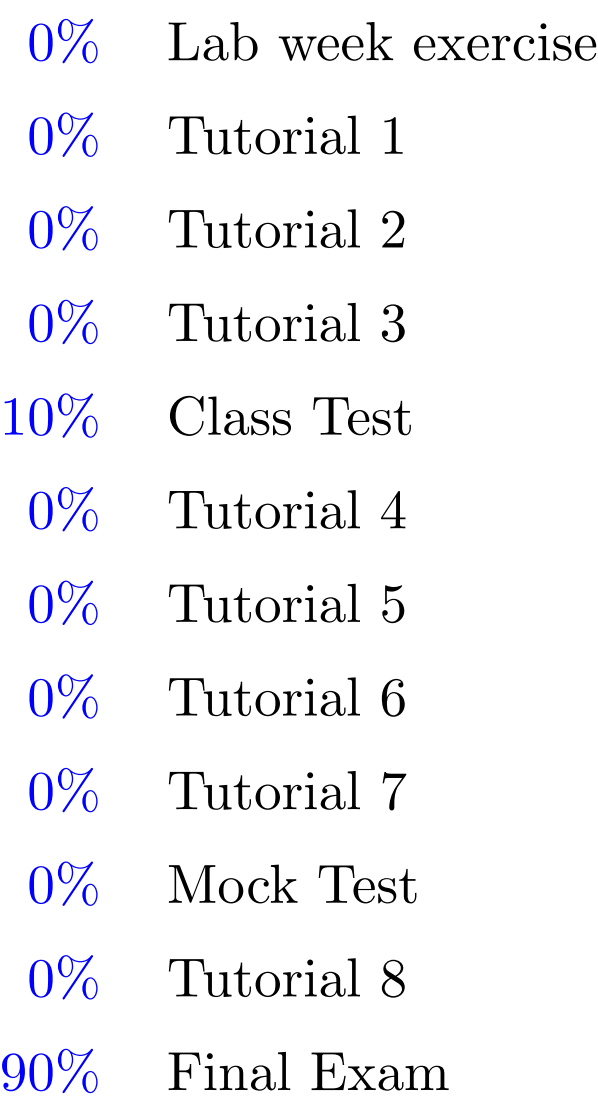

# Any questions?

## Any questions?

Questions make you look good! Phil's *secret technique* for asking questions. Phil's secret goal for this course

# Part I

# Introduction

### Computational Thinking

"In their capacity as a tool computers will be but a ripple on the surface of our culture. In their capacity as intellectual challenge, they are without precedent in the cultural history of mankind."

Edsgar Dijkstra, 1930–2002

#### "Informatics" vs. "Computer Science"

"Computer science is no more about computers than astronomy is about telescopes."

Edsgar Dijkstra, 1930–2002

#### Why learn Haskell?

- Important to learn many languages over your career
- Functional languages increasingly important in industry
- Puts experienced and inexperienced programmers on an equal footing
- Operate on data structure as a whole rather than piecemeal
- Good for concurrency, which is increasingly important

### What is Haskell?

- A functional programming language
- For use in education, research, and industry
- Designed by a committee
- Mature—over 20 years old!

"A History of Haskell: being lazy with class", Paul Hudak (Yale University), John Hughes (Chalmers University), Simon Peyton Jones (Microsoft Research), Philip Wadler (Edinburgh University), The Third ACM SIGPLAN History of Programming Languages Conference (HOPL-III), San Diego, California, June 9–10, 2007.

Look at these web pages:

### ICFP 2011

Tsuru Capital

Sushi Gonpachi

# Families of programming languages

• Functional

Erlang, F#, Haskell, Hope, Javascript, Miranda, O'Caml, Racket, Scala, Scheme, SML

- More powerful
- More compact programs
- Object-oriented
	- C++, F#, Java, Javascript, O'Caml, Perl, Python, Ruby, Scala
		- More widely used
		- More libraries

# Functional programming in the real world

- Google MapReduce, Sawzall
- Ericsson AXE phone switch
- Perl 6
- DARCS
- XMonad
- Yahoo
- Twitter
- Facebook
- Garbage collection

#### Functional programming is the new new thing

Erlang, F#, Scala attracting a lot of interest from developers

Features from functional languages are appearing in other languages

- Garbage collection Java, C#, Python, Perl, Ruby, Javascript
- Higher-order functions Java, C#, Python, Perl, Ruby, Javascript
- Generics Java, C#
- List comprehensions C#, Python, Perl 6, Javascript
- Type classes C++ "concepts"

# Part II

# Functions

## What is a function?

- A recipe for generating an output from inputs: "Multiply a number by itself"
- A set of (input, output) pairs:  $(1,1)$   $(2,4)$   $(3,9)$   $(4,16)$   $(5,25)$  ...
- An equation:

$$
f\ x = x^2
$$

• A graph relating inputs to output (for numbers only):

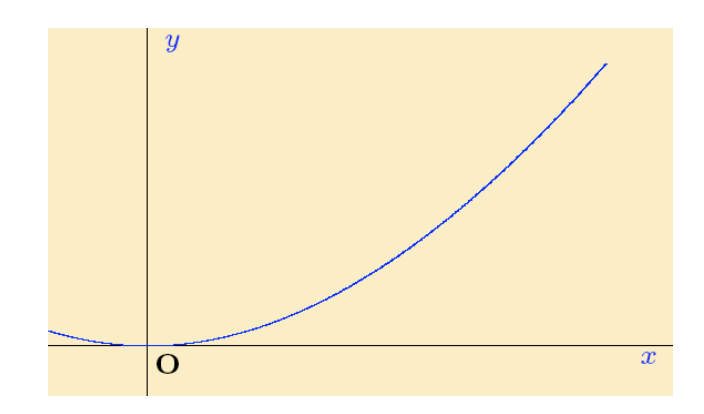

# Kinds of data

- Integers: 42, -69
- Floats: 3.14
- Characters: 'h'
- Strings: "hello"
- Pictures:

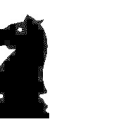

## Applying a function

invert :: Picture -> Picture knight :: Picture

invert knight

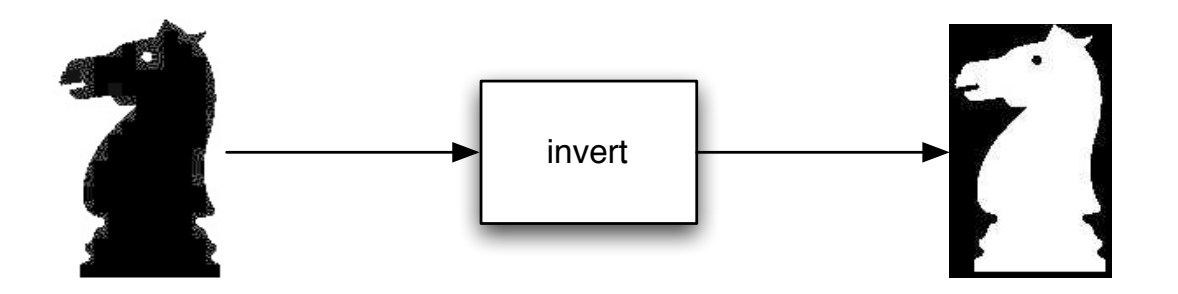

#### Composing functions

beside :: Picture -> Picture -> Picture flipV :: Picture -> Picture invert :: Picture -> Picture knight :: Picture

beside (invert knight) (flipV knight)

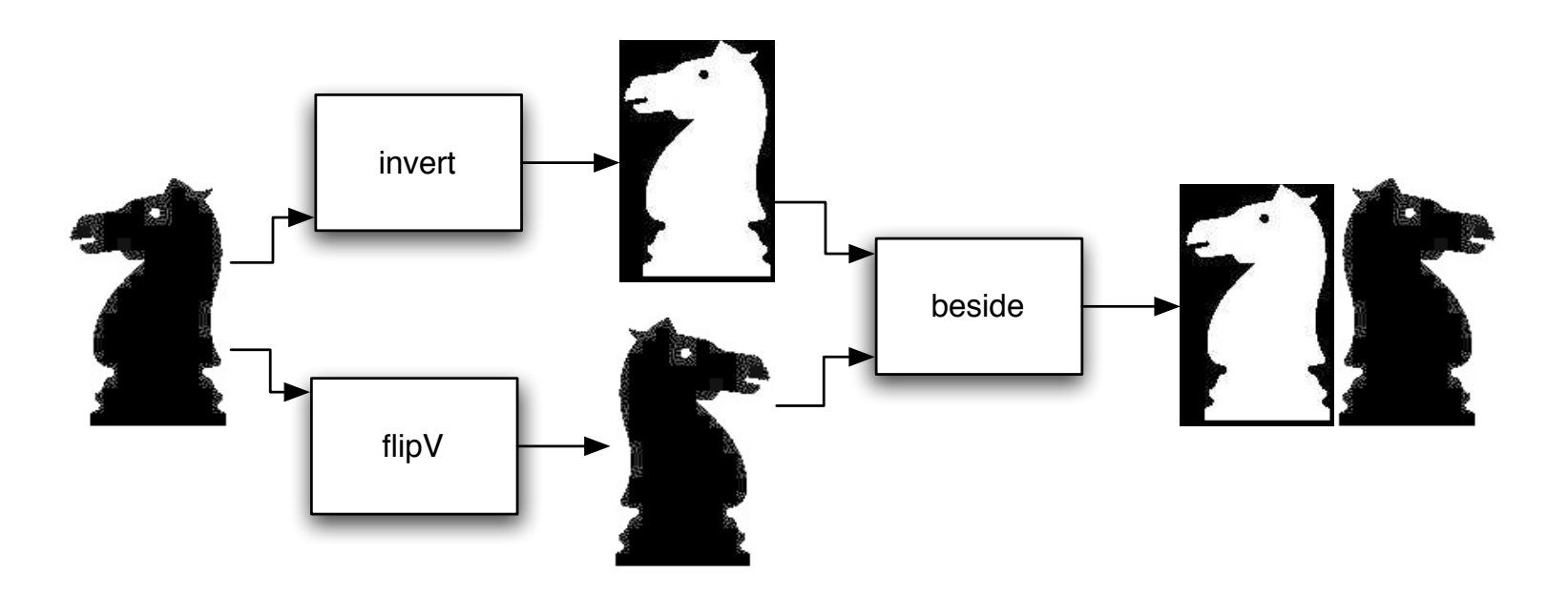

#### Defining a new function

double :: Picture -> Picture double p = beside (invert p) (flipV p)

```
double knight
```
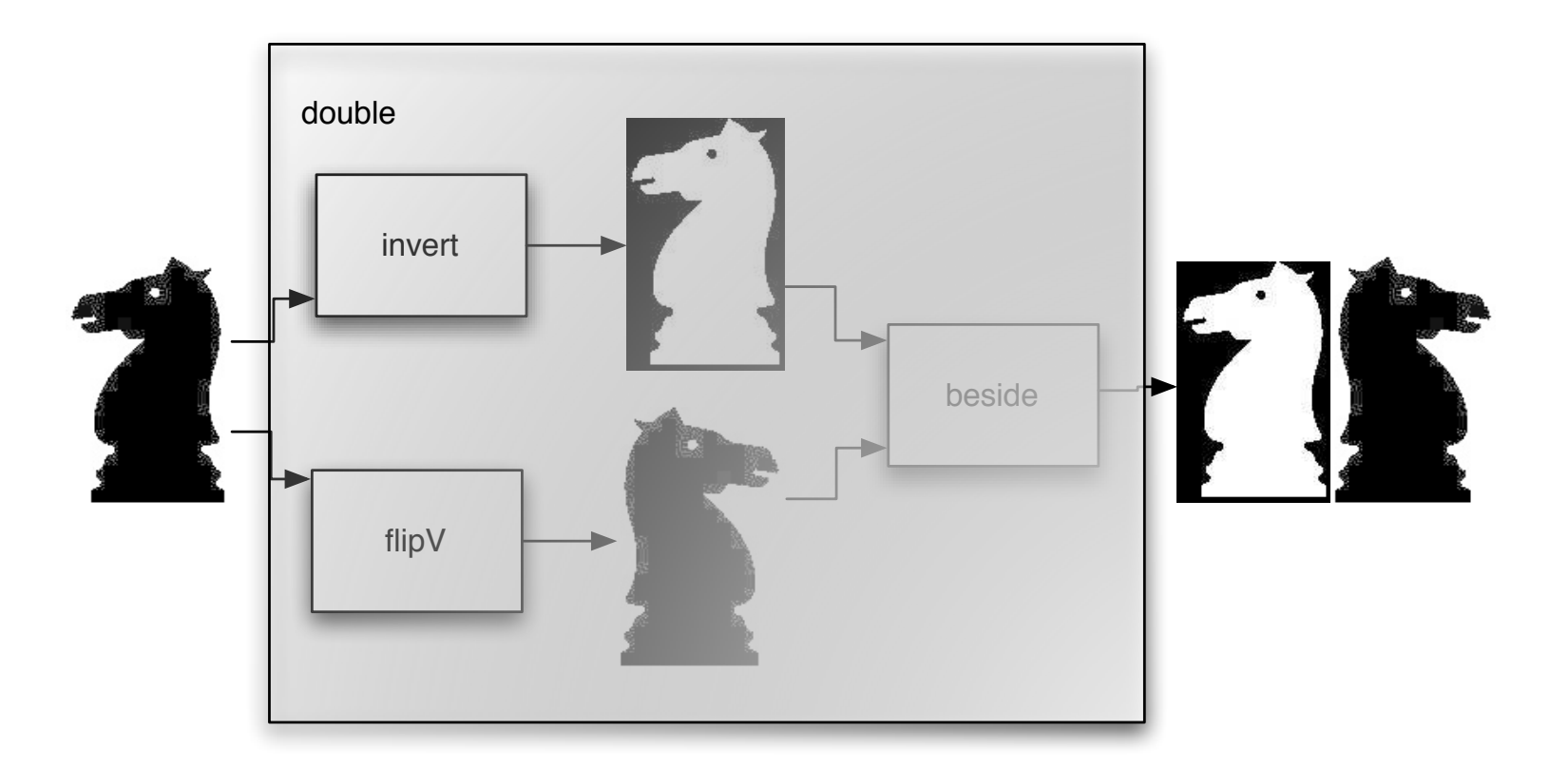

#### Defining a new function

double :: Picture -> Picture double p = beside (invert p) (flipV p)

double knight

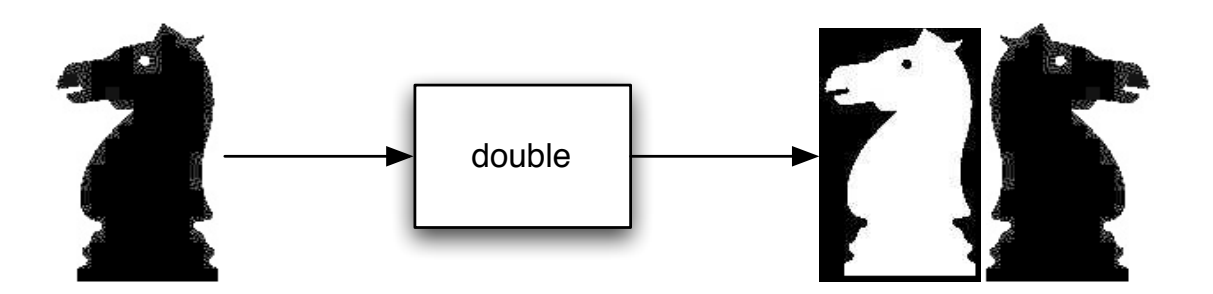

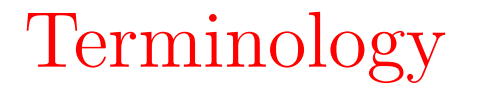

#### Type signature

#### double :: Picture -> Picture

#### Function declaration

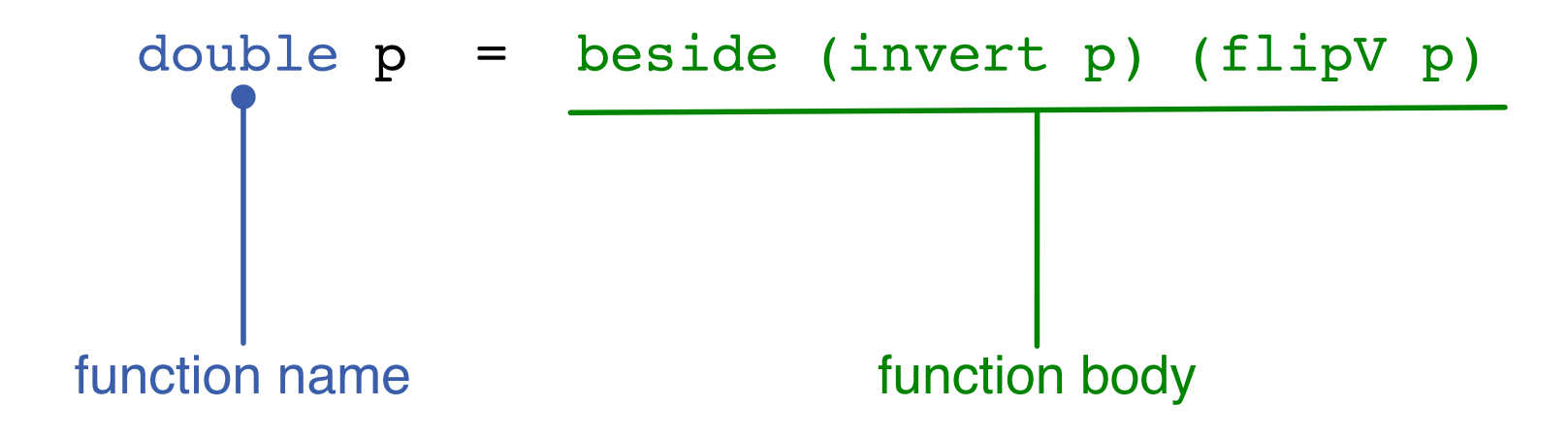

## Terminology

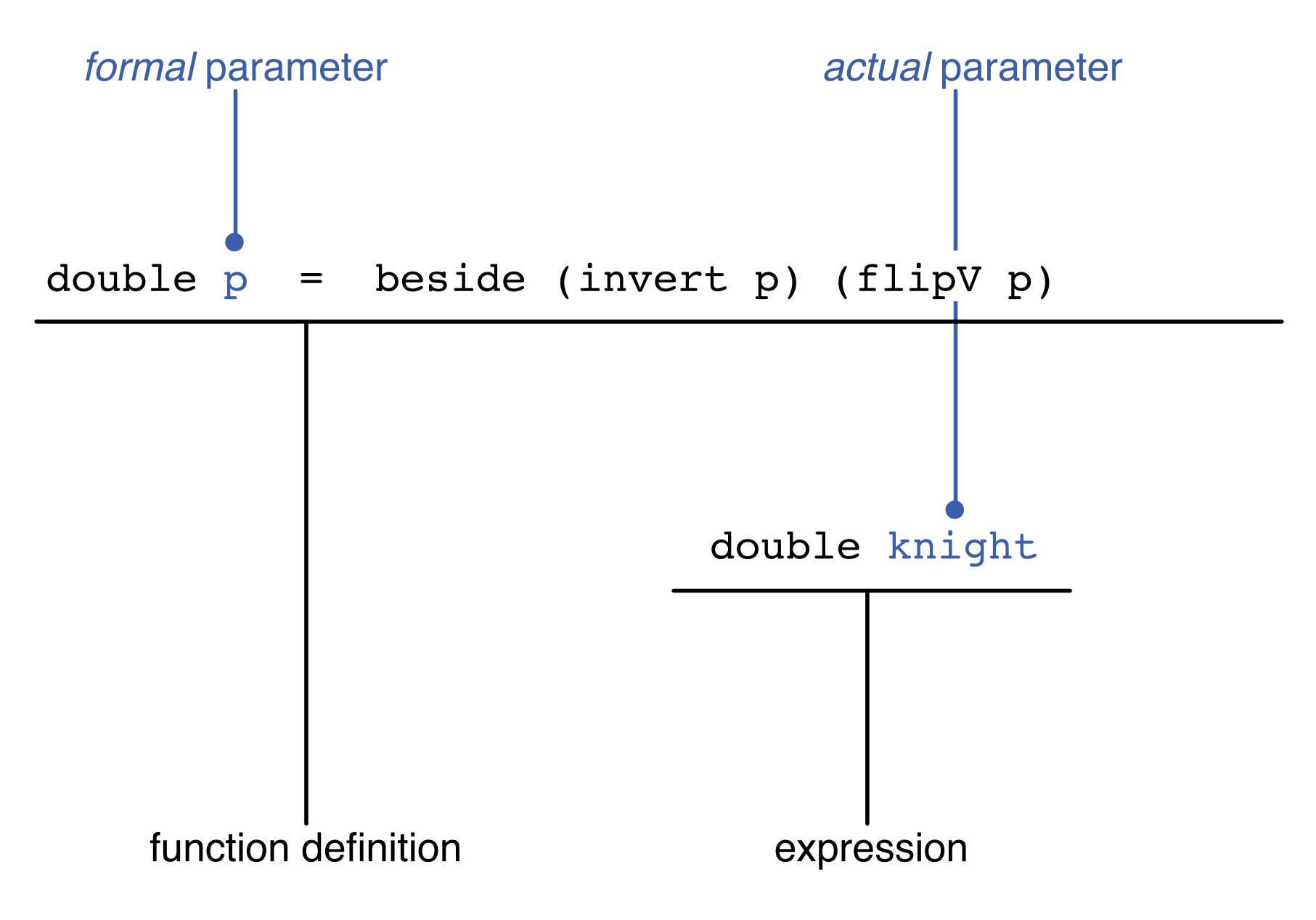

## Part III

# The Rule of Leibniz

### Operations on numbers

[culross]wadler: ghci

\_\_\_ \_\_\_ \_ / \_ \ /\ /\/ \_\_(\_)

```
GHC Interactive, version 6.7
http://www.haskell.org/ghc/
Type :? for help.
```

```
Loading package base ... linking ... done.
Prelude> 3+3
6
Prelude> 3*3
9
Prelude>
```
#### Functions over numbers

squares.hs

```
square :: Integer -> Integer
square x = x * xpyth :: Integer -> Integer -> Integer
pyth a b = square a + square b
```
#### Testing our functions

[culross]wadler: ghci squares.hs

```
___ _ _ _ _ _ _ _ _
  / \wedge \wedge \wedge \wedge \wedge \wedge \wedge\____/\/ /_/\____/|_| Type :? for help.
```

```
/ /_\// /_/ / / | | GHC Interactive, version 6.7
/ /_\\/ __ / /___| | http://www.haskell.org/ghc/
```

```
Loading package base ... linking ... done.
[1 of 1] Compiling Main ( squares.hs, interpreted )
Ok, modules loaded: Main.
*Main> square 3
9
*Main> pyth 3 4
25
*Main>
```
## A few more tests

```
*Main> square 0
0
*Main> square 1
1
*Main> square 2
4
*Main> square 3
9
*Main> square 4
16
*Main> square (-3)
9
*Main> square 10000000000
100000000000000000000
```
#### Declaration and evaluation

Declaration (file squares.hs)

```
square :: Integer -> Integer
square x = x * x
```

```
pyth :: Integer -> Integer -> Integer
pyth a b = square a + square b
```
Evaluation

[culross]wadler: ghci squares.hs

```
___ _ _ _ _ _ _ _
 / \wedge \wedge \wedge \wedge \wedge \wedge/ /_\// /_/ / / | | GHC Interactive, version 6.7
/ /_\\/ __ / /___| | http://www.haskell.org/ghc/
\____/\/ /_/\____/|_| Type :? for help.
```

```
Loading package base-1.0 ... linking ... done.
Compiling Main ( squares.hs, interpreted )
Ok, modules loaded: Main.
*Main> pyth 3 4
25
*Main>
```
#### The Rule of Leibniz

```
square :: Integer -> Integer
 square x = x * xpyth :: Integer -> Integer -> Integer
 pyth a b = square a + square bpyth 3 4
=
 square 3 + square 4
=3*3 + 4*4
=
 9 + 16
=
```
25

## The Rule of Leibniz

- Identity of Indiscernables: "No two distinct things exactly resemble one another." — Leibniz That is, two objects are identical if and only if they satisfy the same properties.
- "A difference that makes no difference is no difference." Spock
- "Equals may be substituted for equals." My high school teacher

#### Numerical operations are functions

(+) :: Integer -> Integer -> Integer (\*) :: Integer -> Integer -> Integer Main\*> 3+4 7 Main\*> 3\*4 12 3 + 4 stands for (+) 3 4 3 \* 4 stands for (\*) 3 4 Main\*> (+) 3 4 7 Main\*> (\*) 3 4 12

## Precedence and parentheses

Function application takes *precedence* over infix operators. (Function applications binds more tightly than infix operators.)

```
square 3 + square 4
=
  (square 3) + (square 4)
```
Multiplication takes *precedence* over addition. (Multiplication binds more tightly than addition.)

3\*3 + 4\*4  $=$  $(3*3) + (4*4)$ 

## Associativity

Addition is associative.

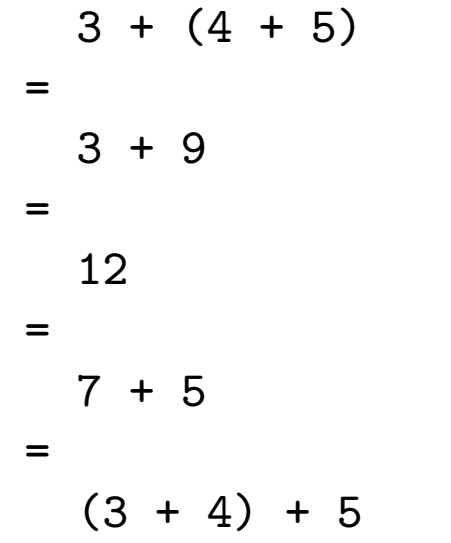

Addition associates to the left.

 $3 + 4 + 5$ =  $(3 + 4) + 5$  Part IV

QuickCheck

## QuickCheck properties

squares\_prop.hs

```
import Test.QuickCheck
square :: Integer -> Integer
square x = x * xpyth :: Integer -> Integer -> Integer
pyth a b = square a + square bprop_square :: Integer -> Bool
prop_square x =square x \ge 0prop_squares :: Integer -> Integer -> Bool
prop_squares \times y =square (x+y) == square x + 2*x*y + square yprop_pyth :: Integer -> Integer -> Bool
prop\_pyth x y =square (x+y) == pyth x y + 2*x*y
```
#### Running the program

[culross]wadler: ghci squares\_prop.hs GHCi, version 6.8.3: http://www.haskell.org/ghc/ :? for help Loading package base ... linking ... done. [1 of 1] Compiling Main ( squares\_prop.hs, interpreted ) \*Main> quickCheck prop\_square Loading package old-locale-1.0.0.0 ... linking ... done. Loading package old-time-1.0.0.0 ... linking ... done. Loading package random-1.0.0.0 ... linking ... done. Loading package mtl-1.1.0.1 ... linking ... done. Loading package QuickCheck-2.1 ... linking ... done. +++ OK, passed 100 tests. \*Main> quickCheck prop\_squares +++ OK, passed 100 tests. \*Main> quickCheck prop\_pyth +++ OK, passed 100 tests.

Part V

The Rule of Leibniz (reprise)

# Gottfried Wilhelm Leibniz (1646–1716)

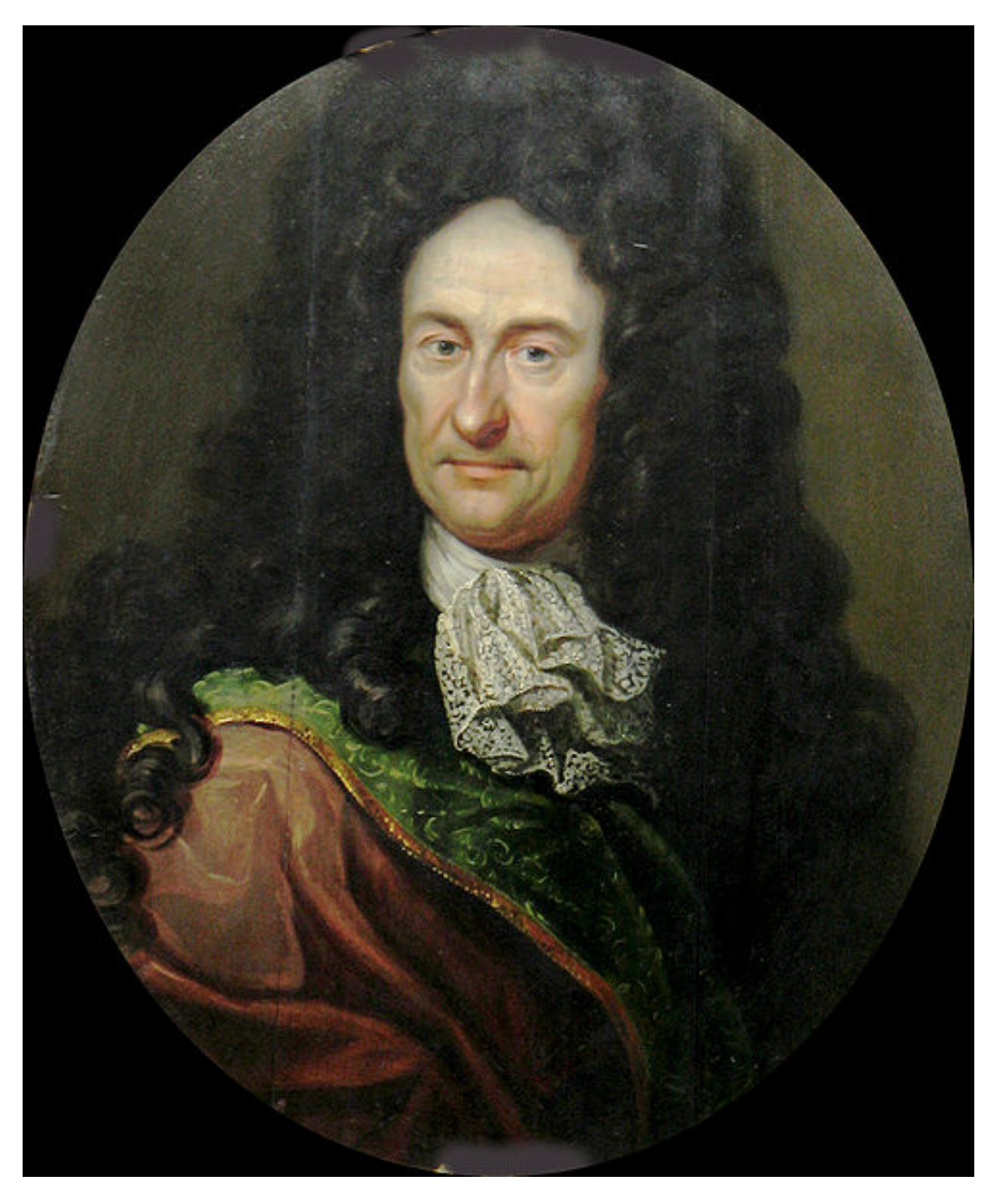

## Gottfried Wilhelm Leibniz (1646–1716)

Anticipated symbolic logic, discovered calculus (independently of Newton), introduced the term "monad" to philosophy.

"The only way to rectify our reasonings is to make them as tangible as those of the Mathematicians, so that we can find our error at a glance, and when there are disputes among persons, we can simply say: Let us calculate, without further ado, to see who is right."

"In symbols one observes an advantage in discovery which is greatest when they express the exact nature of a thing briefly and, as it were, picture it; then indeed the labor of thought is wonderfully diminished."